# Министерство науки и высшего образования Российской Федерации федеральное государственное бюджетное образовательное учреждение высшего образования «Санкт-Петербургский государственный университет промышленных технологий и дизайна» (СПбГУПТД)

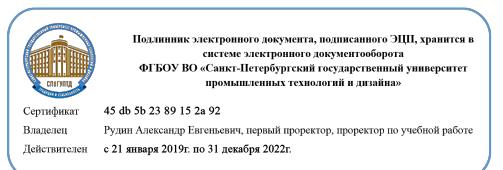

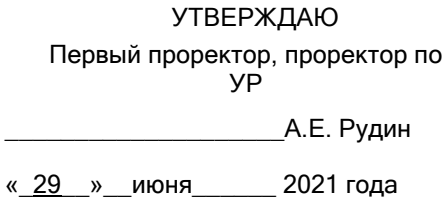

# **Рабочая программа дисциплины**

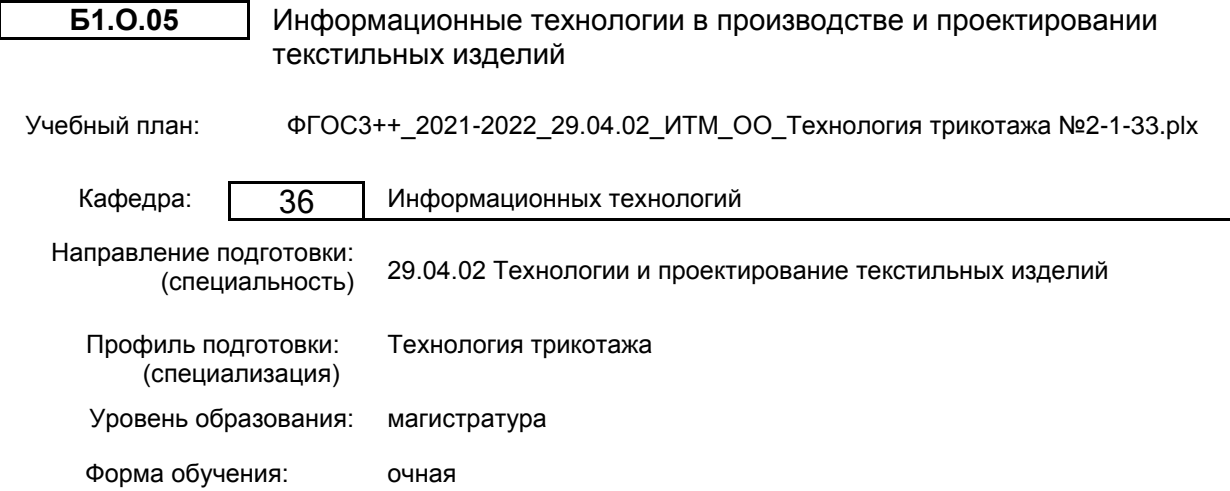

### **План учебного процесса**

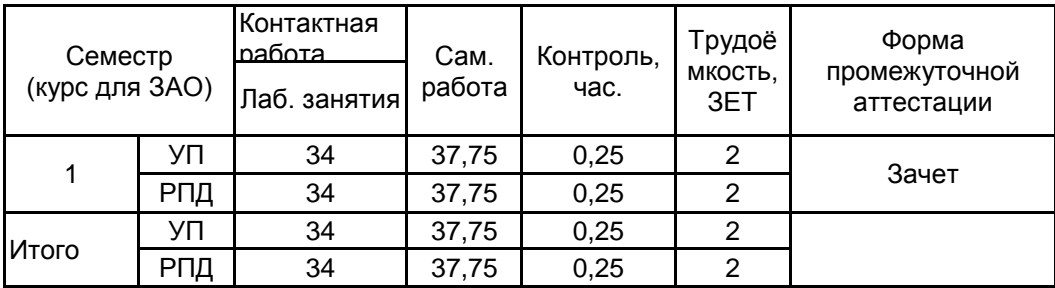

Санкт-Петербург 2021

Рабочая программа дисциплины составлена в соответствии с федеральным государственным образовательным стандартом высшего образования по направлению подготовки 29.04.02 Технологии и проектирование текстильных изделий, утверждённым приказом Министерства образования и науки Российской Федерации от 22.09.2017 г. № 965

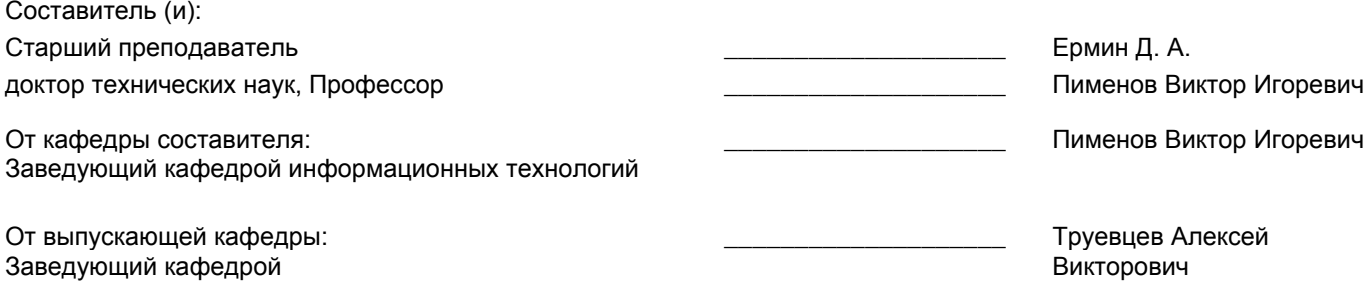

Методический отдел: Макаренко С.В.

\_\_\_\_\_\_\_\_\_\_\_\_\_\_\_\_\_\_\_\_\_\_\_\_\_\_\_\_\_\_\_\_\_\_\_\_\_\_\_\_\_\_\_\_\_\_\_\_\_\_\_\_\_\_\_\_\_\_\_\_\_\_\_\_

#### **1 ВВЕДЕНИЕ К РАБОЧЕЙ ПРОГРАММЕ ДИСЦИПЛИНЫ**

**1.1 Цель дисциплины:** Сформировать компетенции обучающегося в области использования пакетов автоматизированного проектирования текстильных материалов, изделий и технологий их изготовления, применения методов и инструментов, позволяющих прогнозировать свойства текстильных материалов и определять оптимальные технологические параметры.

#### **1.2 Задачи дисциплины:**

• дать представление о современных средствах автоматизации научно-инженерных расчетов;

• раскрыть теоретические основы методов многомерной оптимизации;

• проводить поиск решения вычислительных задач с применением языков программирования;

• выполнять построение математической модели при решении задач проектирования текстильных материалов, изделий и технологий их изготовления;

• прогнозировать выходные показатели с помощью САПР;

• использовать пакеты прикладных программ для визуализации результатов.

#### **1.3 Требования к предварительной подготовке обучающегося:**

Предварительная подготовка предполагает создание основы для формирования компетенций, указанных в п. 2, при изучении дисциплин:

#### **2 КОМПЕТЕНЦИИ ОБУЧАЮЩЕГОСЯ, ФОРМИРУЕМЫЕ В РЕЗУЛЬТАТЕ ОСВОЕНИЯ ДИСЦИПЛИНЫ**

**ОПК-4: Способен участвовать в разработке прикладных программ при решении задач проектирования текстильных материалов, изделий и технологий их изготовления**

**Знать:** методы построения параметрических моделей изделий с спользованием пакетов автоматизированного проектирования

**Уметь:** обрабатывать и представлять в графическом виде с использованием пакетов прикладных программ массивов числовых данных, полученных в результате выполнения научно-исследовательских работ

**Владеть:** навыками работы в среде научно-инженерных расчетов MATLAB применительно к задачам обработки и представления результатов научных исследований

**ОПК-8: Способен разрабатывать теоретические модели, позволяющие прогнозировать свойства текстильных материалов, изделий и технологии их изготовления**

**Знать:** методы построения параметрических моделей изделий с использованием пакетов автоматизированного проектирования

**Уметь:** обрабатывать и представлять в графическом виде с использованием пакетов прикладных программ массивов числовых данных, полученных в результате выполнения научно-исследовательских работ

**Владеть:** навыками работы в среде научно-инженерных расчетов MATLAB применительно к задачам обработки и представления результатов научных исследований

# **3 РЕЗУЛЬТАТЫ ОБУЧЕНИЯ ПО ДИСЦИПЛИНЕ**

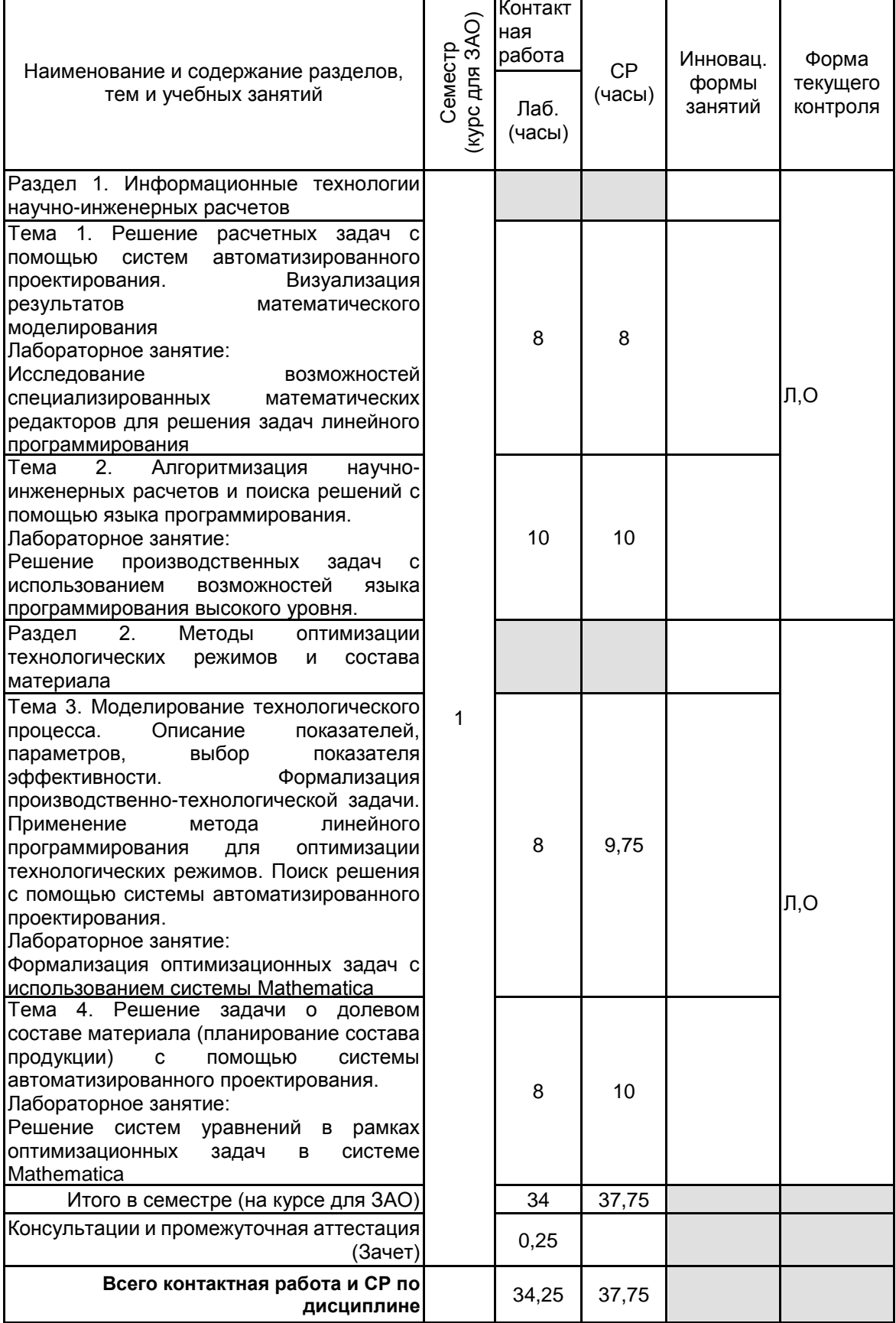

## **4 КУРСОВОЕ ПРОЕКТИРОВАНИЕ**

Курсовое проектирование учебным планом не предусмотрено

# **5. ФОНД ОЦЕНОЧНЫХ СРЕДСТВ ДЛЯ ПРОВЕДЕНИЯ ПРОМЕЖУТОЧНОЙ АТТЕСТАЦИИ**

# **5.1 Описание показателей, критериев и системы оценивания результатов обучения**

#### **5.1.1 Показатели оценивания**

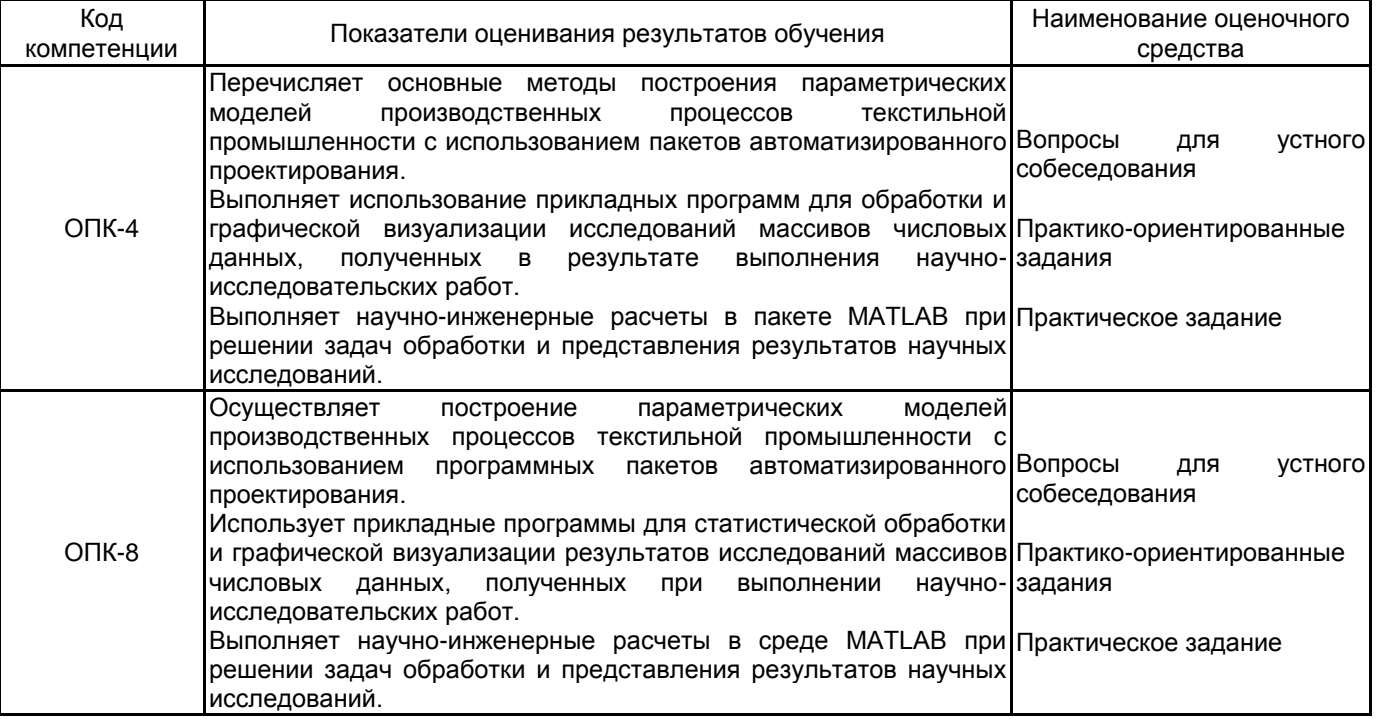

#### **5.1.2 Система и критерии оценивания**

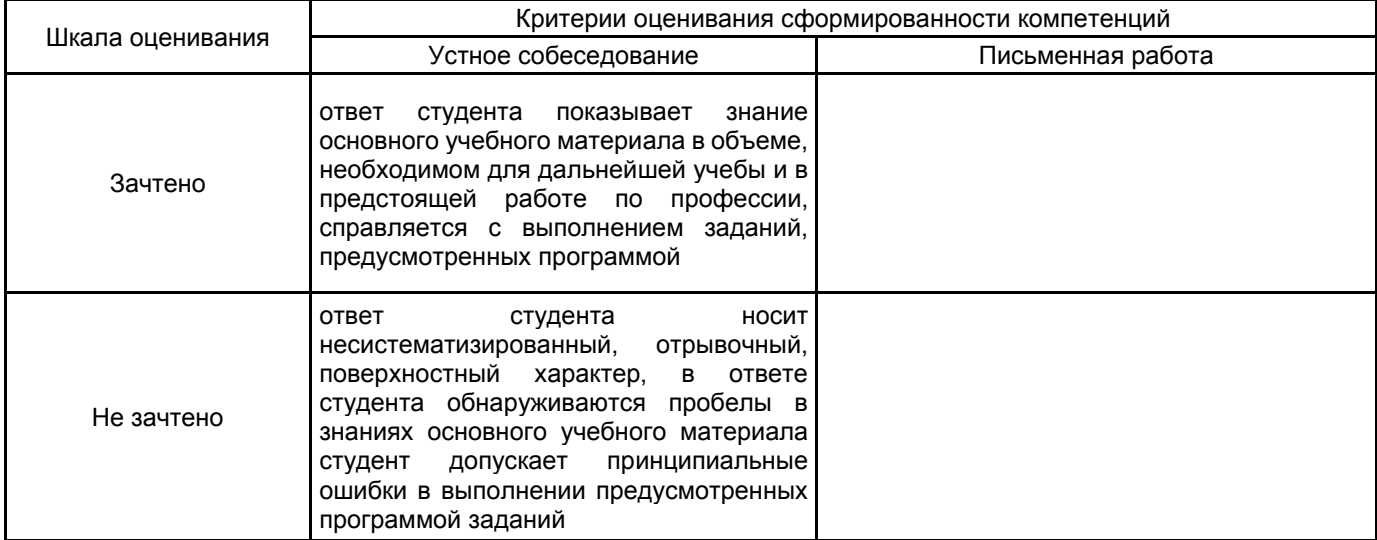

#### **5.2 Типовые контрольные задания или иные материалы, необходимые для оценки знаний, умений, навыков и (или) опыта деятельности**

**5.2.1 Перечень контрольных вопросов**

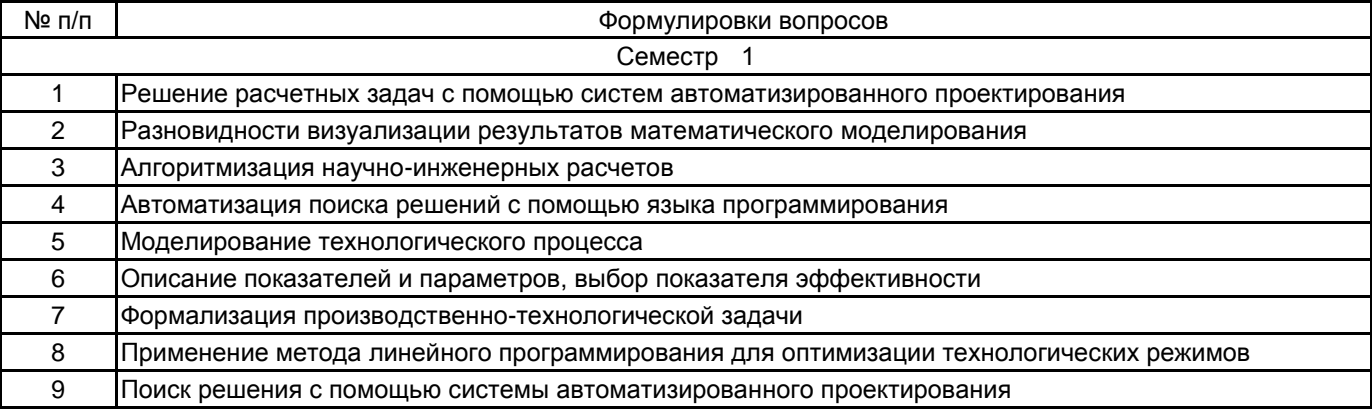

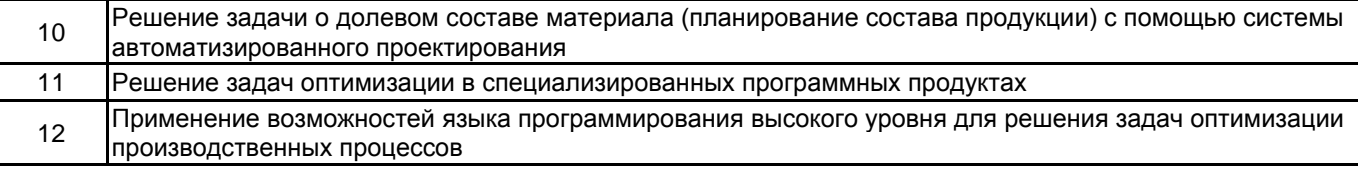

#### **5.2.2 Типовые тестовые задания**

Не предусмотрено

#### **5.2.3 Типовые практико-ориентированные задания (задачи, кейсы)**

Типовые практико-ориентированные задания (задачи, кейсы) находятся в Приложении к данному РПД

#### **5.3 Методические материалы, определяющие процедуры оценивания знаний, умений, владений (навыков и (или) практического опыта деятельности)**

#### **5.3.1 Условия допуска обучающегося к промежуточной аттестации и порядок ликвидации академической задолженности**

Проведение промежуточной аттестации регламентировано локальным нормативным актом СПбГУПТД «Положение о проведении текущего контроля успеваемости и промежуточной аттестации обучающихся»

#### **5.3.2 Форма проведения промежуточной аттестации по дисциплине**

Устная **| X |** Письменная | | Компьютерное тестирование | | Иная

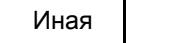

#### **5.3.3 Особенности проведения промежуточной аттестации по дисциплине**

Зачет проходит в компьютерном классе, при проведении зачета не разрешается пользоваться учебными материалами. Время на подготовку устного ответа составляет 15 минут, время на выполнение задания с применением вычислительной техники составляет 15 минут.

#### **6. УЧЕБНО-МЕТОДИЧЕСКОЕ И ИНФОРМАЦИОННОЕ ОБЕСПЕЧЕНИЕ ДИСЦИПЛИНЫ**

#### **6.1 Учебная литература**

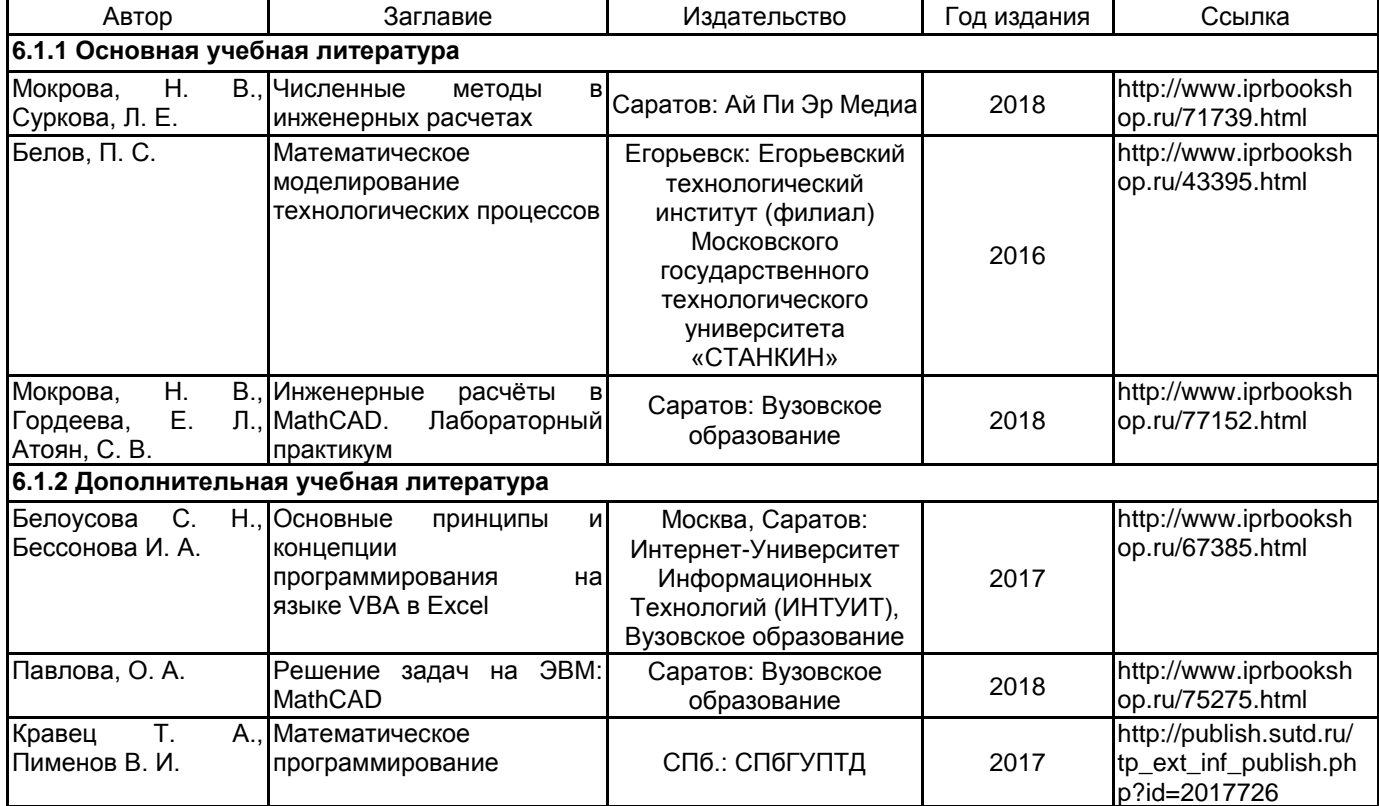

#### **6.2 Перечень профессиональных баз данных и информационно-справочных систем**

Информационная система «Единое окно доступа к образовательным ресурсам. Раздел. Информатика и информационные технологии» [Электронный ресурс]. URL: http://window.edu.ru/catalog/?p\_rubr=2.2.75.6 Электронно-библиотечная система IPRbooks [Электронный ресурс]. URL: http://www.iprbookshop.ru/ Электронная библиотека учебных изданий СПбГУПТД [Электронный ресурс]. URL: http://publish.sutd.ru/<br>Электронный справочник "Интернет-технологии" ИНТЕРТЕХ [Электронный ресурс]. UR Электронный справочник "Интернет-технологии" ИНТЕРТЕХ [Электронный ресурс]. URL: http://www.intertech.ru/dictionary/

Информационная справочная система «Электронный центр справки и обучения Microsoft Office» [Электронный ресурс]. URL: https://support.office.com/ru-RU

#### **6.3 Перечень лицензионного и свободно распространяемого программного обеспечения**

Microsoft Windows NetOp School 6 MicrosoftOfficeProfessional

#### **6.4 Описание материально-технической базы, необходимой для осуществления образовательного процесса по дисциплине**

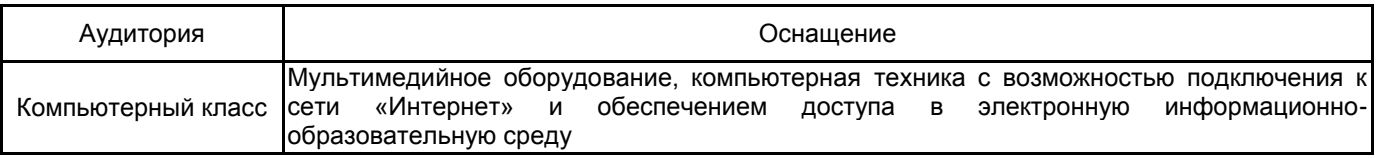

#### Приложение

# рабочей программы дисциплины "Информационные технологии в производстве и проектировании текстильных изделий"

по направлению подготовки 29.04.02 Технологии и проектирование текстильных изделий

наименование ОП (профиля): Технология трикотажа

# 5.2.3 Типовые практико-ориентированные задания

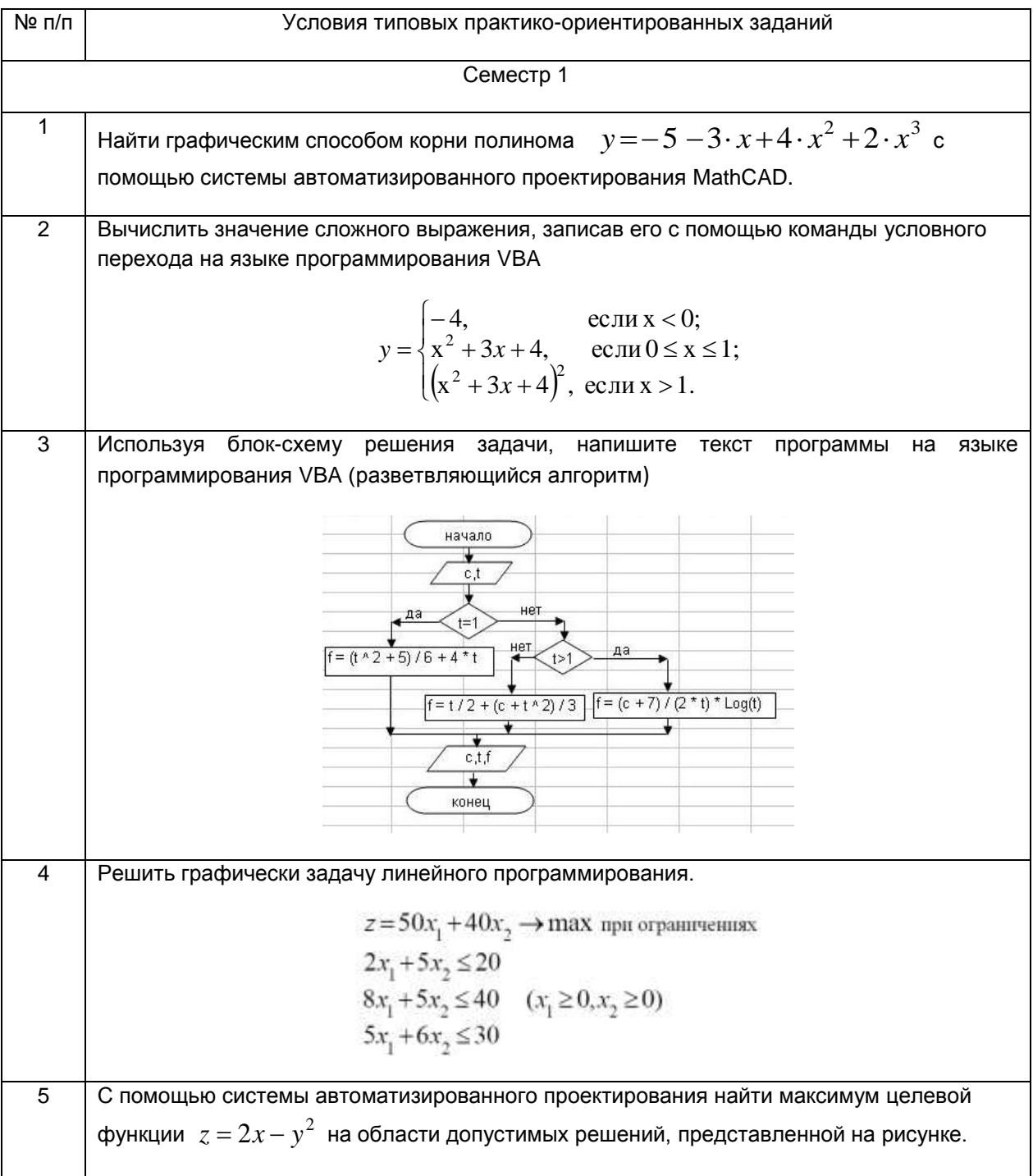

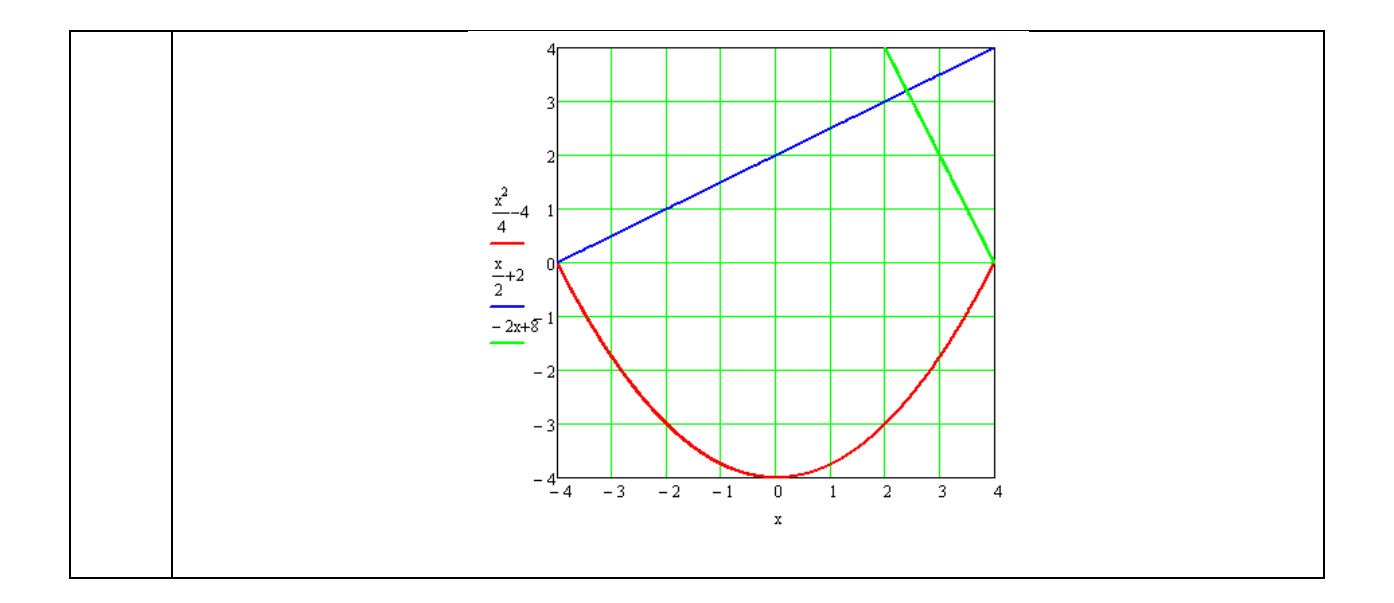